## Standard Handbook and Standard 1A ROM Standard Handbook<br>and<br>Standard 1A ROM<br>Addendum Card Addendum Card **Standard Handbook**<br>
and<br>
Standard 1A ROM<br>
Addendum Card<br>
1. The program "Vector Operations" requires the<br>
instruction  $\overline{L} \geq y$  between steps 04 and 05 to<br>
subtract vectors correctly.<br>
2. The "Arithmetic Teacher" prog

- . The program "Vector Operations" requires the instruction  $x \ge y$  between steps 04 and 05 to subtract vectors correctly.
- . The "Arithmetic Teacher" program sometimes creates poor multiplication and division problems with the digit 0. Such problems can be avoided by replacing lines 106 and 107 with 05 and by inserting the following steps after line 111:

. A final paragraph for the description of "Root Finder" should read as follows:

should read as<br>gram will calc<br>proximation<br>to iterate whe<br>evaluated at<br>the tolerance<br>of the solut<br>guesses in regi<br>nction. This program will calculate the closest obtainable approximation to a root, but may continue to iterate when the magnitude of the function evaluated at these approximations exceeds the tolerance. You can check the progress of the solution by inspecting the current guesses in registers <sup>1</sup> and 2 using the VIEW function.

1

the contract of the contract of the contract of the contract of the contract of the contract of the contract of

4. For some combinations of values, "Financial Calculations" fails to converge to a solution for periodic interest i. This effect may be avoided by using a different initial value for i. You may try your own non-zero initial value by storing it into register 09 and executing Label 06. The value you store should be expressed as a decimal. **4.** For some combinations of values, "Financial Calculations" fails to converge to a solution for periodic interest i. This effect may be avoided by using a different initial value by storing it into register 09 and exec

 $\overline{\phantom{a}}$ 

Example: Try a guess of 1%:  $.01$   $STO$  09  $XEO$  06

5. The "Calendar Functions" program is valid from March 1, 1900 to February 28, 2100.

This addendum applies to both the Standard 1A Module and Standard Manual. It is possible that comments 3, 4 and 5 have already been incorporated in your manual.

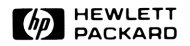

the contract of the contract of the contract of the contract of the contract of the contract of the contract of